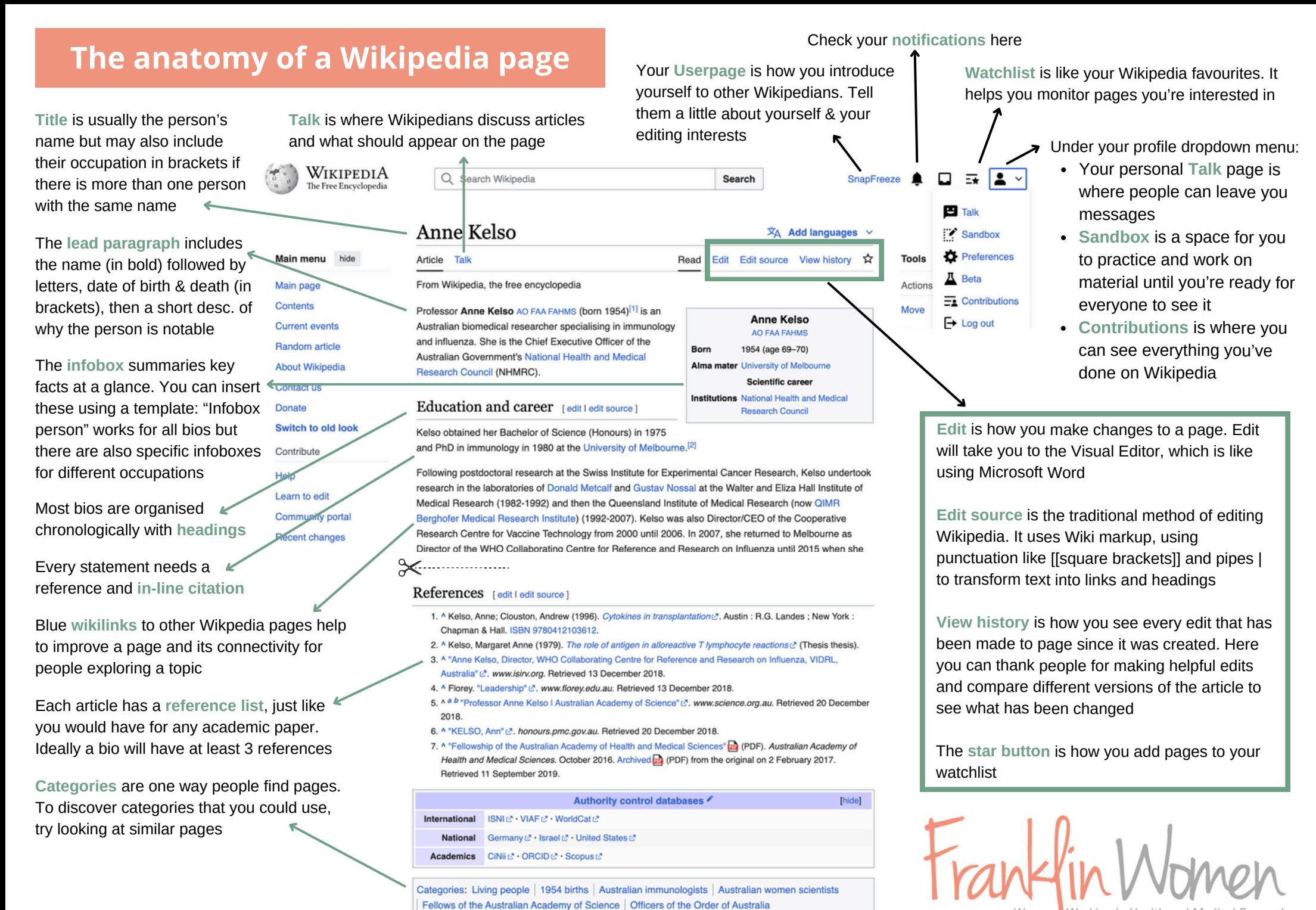

Fellows of the Australian Academy of Health and Medical Sciences

Women Working in Health and Medical Research